# Package 'OHPL'

July 20, 2024

<span id="page-0-0"></span>Type Package

Title Ordered Homogeneity Pursuit Lasso for Group Variable Selection

Version 1.4.1

Description Ordered homogeneity pursuit lasso (OHPL)

algorithm for group variable selection proposed in Lin et al. (2017) [<DOI:10.1016/j.chemolab.2017.07.004>](https://doi.org/10.1016/j.chemolab.2017.07.004). The OHPL method exploits the homogeneity structure in high-dimensional data and enjoys the grouping effect to select groups of important variables automatically. This feature makes it particularly useful for high-dimensional datasets with strongly correlated variables, such as spectroscopic data.

License GPL-3 | file LICENSE

URL <https://ohpl.io>, <https://ohpl.io/doc/>,

<https://github.com/nanxstats/OHPL>

BugReports <https://github.com/nanxstats/OHPL/issues>

Encoding UTF-8

LazyData true

**Depends**  $R (= 3.0.2)$ 

Imports glmnet, mvtnorm, pls

RoxygenNote 7.3.2

NeedsCompilation no

Author You-Wu Lin [aut], Nan Xiao [aut, cre] (<<https://orcid.org/0000-0002-0250-5673>>)

Maintainer Nan Xiao <me@nanx.me>

Repository CRAN

Date/Publication 2024-07-20 19:50:02 UTC

# <span id="page-1-0"></span>**Contents**

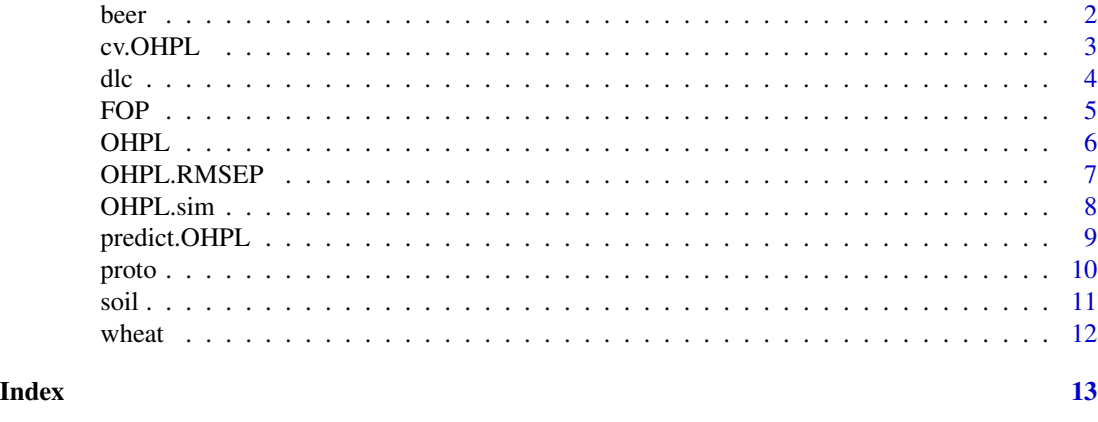

beer *The beer dataset*

# Description

The beer dataset contains 60 samples published by Norgaard et al. Recorded with a 30mm quartz cell on the undiluted degassed beer and measured from 1100 to 2250 nm (576 data points) in steps of 2 nm.

#### Usage

data(beer)

#### References

Norgaard, L., Saudland, A., Wagner, J., Nielsen, J. P., Munck, L., & Engelsen, S. B. (2000). Interval partial least-squares regression (iPLS): a comparative chemometric study with an example from near-infrared spectroscopy. *Applied Spectroscopy*, 54(3), 413–419.

```
data("beer")
x.cal <- beer$xtrain
dim(x.cal)
x.test <- beer$xtest
dim(x.test)
y.cal <- beer$ytrain
dim(y.cal)
y.test <- beer$ytest
dim(y.test)
X \leftarrow \text{rbind}(x,\text{cal}, x.\text{test})y <- rbind(y.cal, y.test)
n \leq -nrow(y)
```
#### <span id="page-2-0"></span>cv.OHPL 3

```
set.seed(1001)
samp.idx <- sample(1L:n, round(n * 0.7))
X.cal <- X[samp.idx, ]
y.cal <- y[samp.idx]
X.test <- X[-samp.idx, ]
y.test <- y[-samp.idx]
```
cv.OHPL *Cross-validation for Ordered Homogeneity Pursuit Lasso*

#### Description

Use cross-validation to help select the optimal number of variable groups and the value of gamma.

# Usage

```
cv.OHPL(
 X.cal,
 y.cal,
 maxcomp,
 gamma = seq(0.1, 0.9, 0.1),
 X.test,
 y.test,
 cv.folds = 5L,
 G = 30L,type = c("max", "median"),scale = TRUE,
 pls.method = "simpls"
)
```
### Arguments

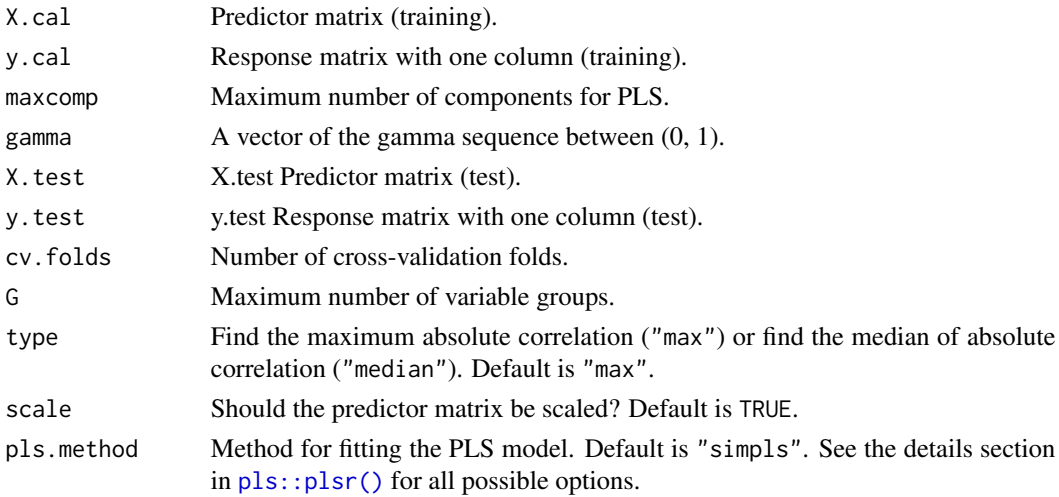

# <span id="page-3-0"></span>Value

A list containing the optimal model, RMSEP, Q2, and other evaluation metrics. Also the optimal number of groups to use in group lasso.

# Examples

```
data("wheat")
X < - wheat$x
y <- wheat$protein
n <- nrow(wheat$x)
set.seed(1001)
samp.idx \leq sample(1L:n, round(n * 0.7))
X.cal <- X[samp.idx, ]
y.cal <- y[samp.idx]
X.test <- X[-samp.idx, ]
y.test <- y[-samp.idx]
# This could run for a while
## Not run:
cv.fit <- cv.OHPL(
  x, y,
  maxcomp = 6, gamma = seq(0.1, 0.9, 0.1),
  x.test, y.test, cv.folds = 5, G = 30, type = "max"
)
# the optimal G and gamma
cv.fit$opt.G
cv.fit$opt.gamma
## End(Not run)
```
<span id="page-3-1"></span>dlc *Compute D, L, and C in the Fisher optimal partitions algorithm*

# Description

Compute D, L, and C in the Fisher optimal partitions algorithm

#### Usage

dlc(X, maxk)

#### Arguments

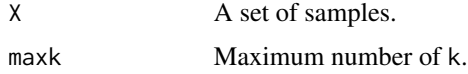

#### <span id="page-4-0"></span> $FOP$  5

# Value

The D, L, and C statistics in the Fisher optimal partitions algorithm.

# <span id="page-4-1"></span>FOP *Fisher optimal partition*

# Description

The Fisher optimal partition algorithm.

# Usage

FOP(X, k, C)

# Arguments

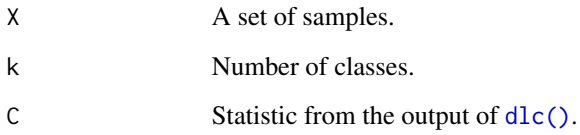

# Value

Index vector for each sample's classification.

# References

W. D. Fisher (1958). On grouping for maximum homogeneity. *Journal of the American Statistical Association*, vol. 53, pp. 789–798.

```
X <- matrix(c(
  9.3, 1.8, 1.9, 1.7, 1.5, 1.3,
  1.4, 2.0, 1.9, 2.3, 2.1
))
C \leq - \text{dlc}(X, \text{maxk} = 8)$C
F \leftarrow FOP(X, 8, C)
```
# <span id="page-5-1"></span><span id="page-5-0"></span>Description

Fits the ordered homogeneity pursuit lasso (OHPL) model.

#### Usage

```
OHPL(
  x,
 y,
 maxcomp,
 gamma,
  cv.folds = 5L,
 G = 30L,type = c("max", "median"),scale = TRUE,
 pls.method = "simpls"
)
```
# Arguments

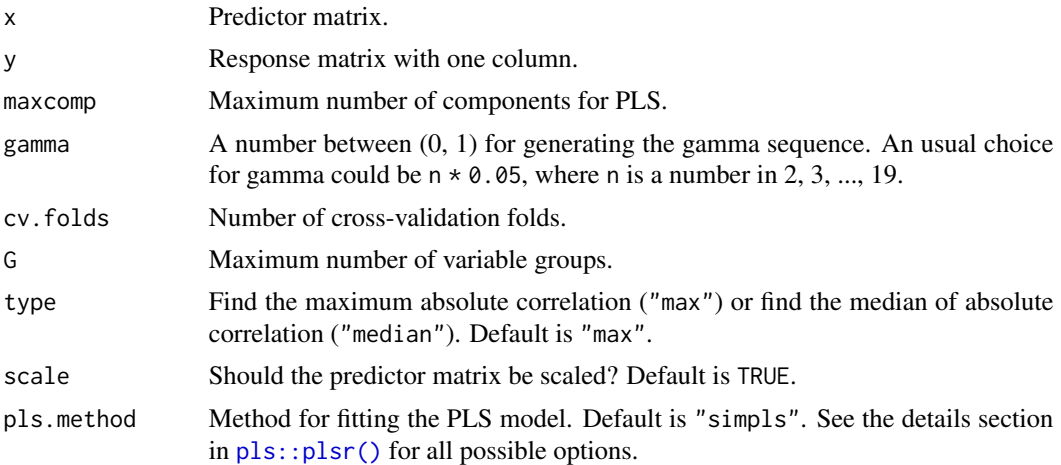

## Value

A list of fitted OHPL model object with performance metrics.

# References

You-Wu Lin, Nan Xiao, Li-Li Wang, Chuan-Quan Li, and Qing-Song Xu (2017). Ordered homogeneity pursuit lasso for group variable selection with applications to spectroscopic data. *Chemometrics and Intelligent Laboratory Systems* 168, 62–71.

# <span id="page-6-0"></span>OHPL.RMSEP 7

# Examples

```
# Generate simulation data
dat <- OHPL.sim(
  n = 100, p = 100, rho = 0.8,
 coef = rep(1, 10), snr = 3, p.train = 0.5,
  seed = 1010
)
# Split training and test set
x <- dat$x.tr
y <- dat$y.tr
x.test <- dat$x.te
y.test <- dat$y.te
# Fit the OHPL model
fit \leq OHPL(x, y, maxcomp = 3, gamma = 0.5, G = 10, type = "max")
# Selected variables
fit$Vsel
# Make predictions
y.pred <- predict(fit, x.test)
# Compute evaluation metric RMSEP, Q2 and MAE for the test set
perf <- OHPL.RMSEP(fit, x.test, y.test)
perf$RMSEP
perf$Q2
perf$MAE
```

```
OHPL.RMSEP Compute RMSEP, MAE, and Q2 for a test set
```
# Description

Makes predictions on new data and computes the performance evaluation metrics RMSEP, MAE, and Q2.

## Usage

```
OHPL.RMSEP(object, newx, newy)
```
#### Arguments

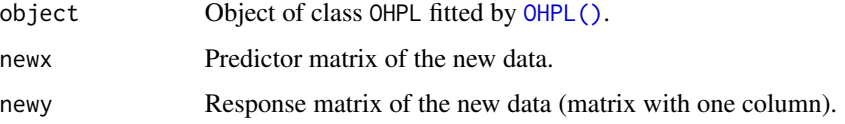

# <span id="page-7-0"></span>Value

A list of the performance metrics.

# Examples

```
# Generate simulation data
dat <- OHPL.sim(
  n = 100, p = 100, rho = 0.8,
  coef = rep(1, 10), snr = 3, p.train = 0.5,
  seed = 1010
\mathcal{L}# Split training and test set
x <- dat$x.tr
y <- dat$y.tr
x.test <- dat$x.te
y.test <- dat$y.te
# Fit the OHPL model
fit <- OHPL(x, y, maxcomp = 3, gamma = 0.5, G = 10, type = "max")
# Compute evaluation metric RMSEP, Q2 and MAE for the test set
perf <- OHPL.RMSEP(fit, x.test, y.test)
perf$RMSEP
perf$Q2
perf$MAE
```
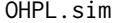

Generate simulation data for benchmarking sparse regressions (Gaus*sian response)*

# Description

Generate simulation data (Gaussian case) following the settings in Xiao and Xu (2015).

# Usage

```
OHPL.sim(
 n = 100,
 p = 100,
  rho = 0.8,
 coef = rep(1, 10),snr = 3,
 p.train = 0.5,
  seed = 1001
)
```
# <span id="page-8-0"></span>predict.OHPL 9

#### Arguments

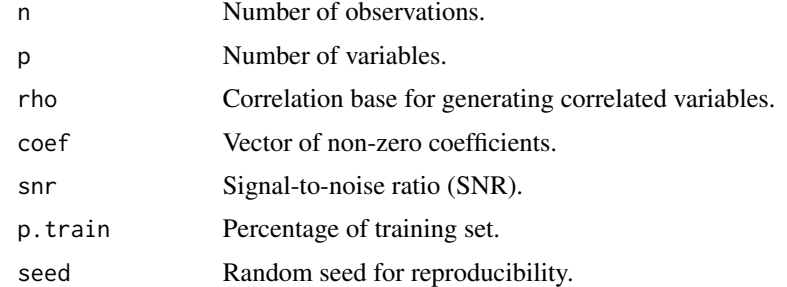

### Value

A list containing x.tr, x.te, y.tr, and y.te.

#### Author(s)

Nan Xiao

# References

Nan Xiao and Qing-Song Xu. (2015). Multi-step adaptive elastic-net: reducing false positives in high-dimensional variable selection. *Journal of Statistical Computation and Simulation* 85(18), 3755–3765.

# Examples

```
dat <- OHPL.sim(
  n = 100, p = 100, rho = 0.8,
  coef = rep(1, 10), snr = 3, p.train = 0.5,
  seed = 1010
\overline{\phantom{a}}dim(dat$x.tr)
dim(dat$x.te)
```
predict.OHPL *Make predictions based on the fitted OHPL model*

# Description

Make predictions on new data by an OHPL model object.

#### Usage

```
## S3 method for class 'OHPL'
predict(object, newx, ncomp = NULL, type = "response", ...)
```
## <span id="page-9-0"></span>Arguments

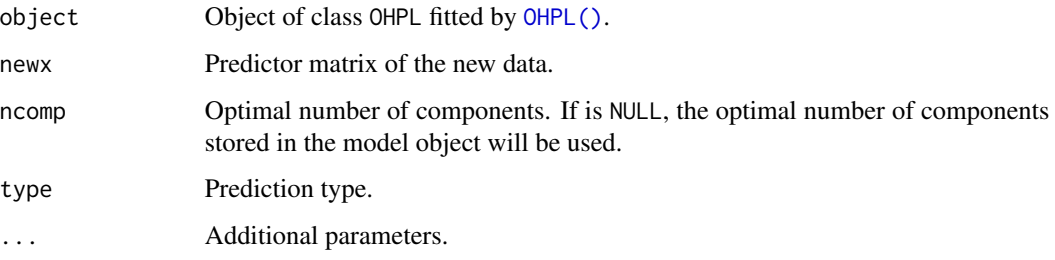

# Value

Numeric matrix of the predicted values.

#### Examples

```
# generate simulation data
dat <- OHPL.sim(
  n = 100, p = 100, rho = 0.8,
  coef = rep(1, 10), snr = 3, p.train = 0.5,
  seed = 1010
\mathcal{L}# split training and test set
x <- dat$x.tr
y <- dat$y.tr
x.test <- dat$x.te
y.test <- dat$y.te
# fit the OHPL model
fit <- OHPL(x, y, maxcomp = 3, gamma = 0.5, G = 10, type = "max")
# make predictions
y.pred <- predict(fit, x.test)
y.pred
```

```
proto Extract the prototype from each variable group
```
#### Description

Extracts the prototype from each variable group.

### Usage

```
proto(X, y, groups, type = c("max", "median"), mu = NULL)
```
#### <span id="page-10-0"></span>Arguments

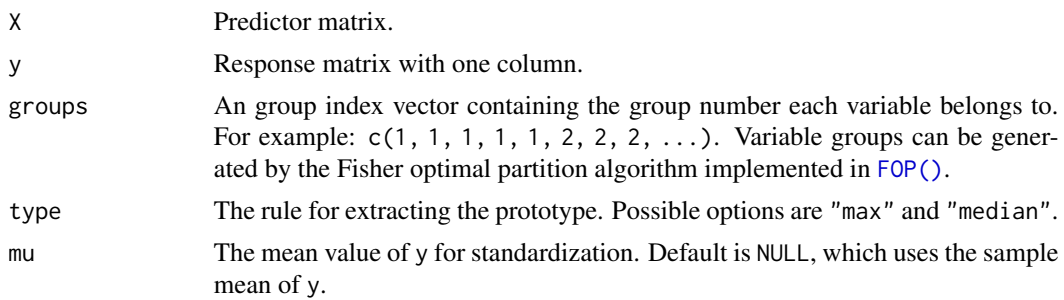

### Value

The prototypes (variable index) extracted from each group (cluster).

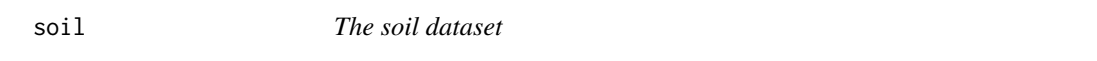

# Description

The soil dataset contains 108 sample measurements from the wavelength range of 400–2500 nm (visible and near infrared spectrum) published by Rinnan et al.

# Usage

data(soil)

# References

Rinnan, R., & Rinnan, A. (2007). Application of near infrared reflectance (NIR) and fluorescence spectroscopy to analysis of microbiological and chemical properties of arctic soil. *Soil biology and Biochemistry*, 39(7), 1664–1673.

```
data("soil")
X \leftarrow \texttt{soil}\y <- soil$som
n <- nrow(soil$x)
set.seed(1001)
samp.idx <- sample(1L:n, round(n * 0.7))
X.cal <- X[samp.idx, ]
y.cal <- y[samp.idx]
X.test <- X[-samp.idx, ]
y.test <- y[-samp.idx]
```
# <span id="page-11-0"></span>Description

The wheat dataset contains 100 wheat samples with specified protein and moisture content, published by J. Kalivas. Samples were measured by diffuse reflectance as log (I/R) from 1100 to 2500 nm (701 data points) in 2 nm intervals.

### Usage

data(wheat)

# References

Kalivas, J. H. (1997). Two data sets of near infrared spectra. *Chemometrics and Intelligent Laboratory Systems*, 37(2), 255–259.

```
data("wheat")
```

```
X \leftarrow wheat$x
y <- wheat$protein
n <- nrow(wheat$x)
set.seed(1001)
samp.idx <- sample(1L:n, round(n * 0.7))
X.cal <- X[samp.idx, ]
y.cal <- y[samp.idx]
X.test <- X[-samp.idx, ]
y.test <- y[-samp.idx]
```
# <span id="page-12-0"></span>Index

beer, [2](#page-1-0) cv.OHPL, [3](#page-2-0) dlc, [4](#page-3-0) dlc(), *[5](#page-4-0)*  $FOP, 5$  $FOP, 5$ FOP(), *[11](#page-10-0)* OHPL, [6](#page-5-0) OHPL(), *[7](#page-6-0)*, *[10](#page-9-0)* OHPL.RMSEP, [7](#page-6-0) OHPL.sim, [8](#page-7-0) pls::plsr(), *[3](#page-2-0)*, *[6](#page-5-0)* predict.OHPL, [9](#page-8-0) proto, [10](#page-9-0) soil, [11](#page-10-0) wheat, [12](#page-11-0)